## **CSE 113 A** February 8-12, 2010

## **Announcements**

- Pick up your Exam 1 papers (before/after class or in Adrienne's office hours)
- $\Phi$  Lab 1 assessment this week you need to report at the time given in the email sent on Friday 2/5.
- $\ddot{\varphi}$  Lab 2 will begin week of 2/15 in recitation.

Methods<br>19 calling methods<br>19 calling the method to perform<br>10 its job<br>10 move  $-movC$  $-$  turn  $-e$ ot

2 writing methods<br>G Detining what a method should<br>do when it is called.

Calling)<br>Syntax of method call:<br>nameOfMethod (); avgunent

Method body defines how the nethod<br>works<br>Gran call other methods<br>Gift-statements

## **Greenfoot Class Documentation**

- Available from inside Greenfoot
- $\ddot{\varphi}$  Information about classes built-in that you may want to use/have used in the past
	- Actor
	- World
	- Greenfoot

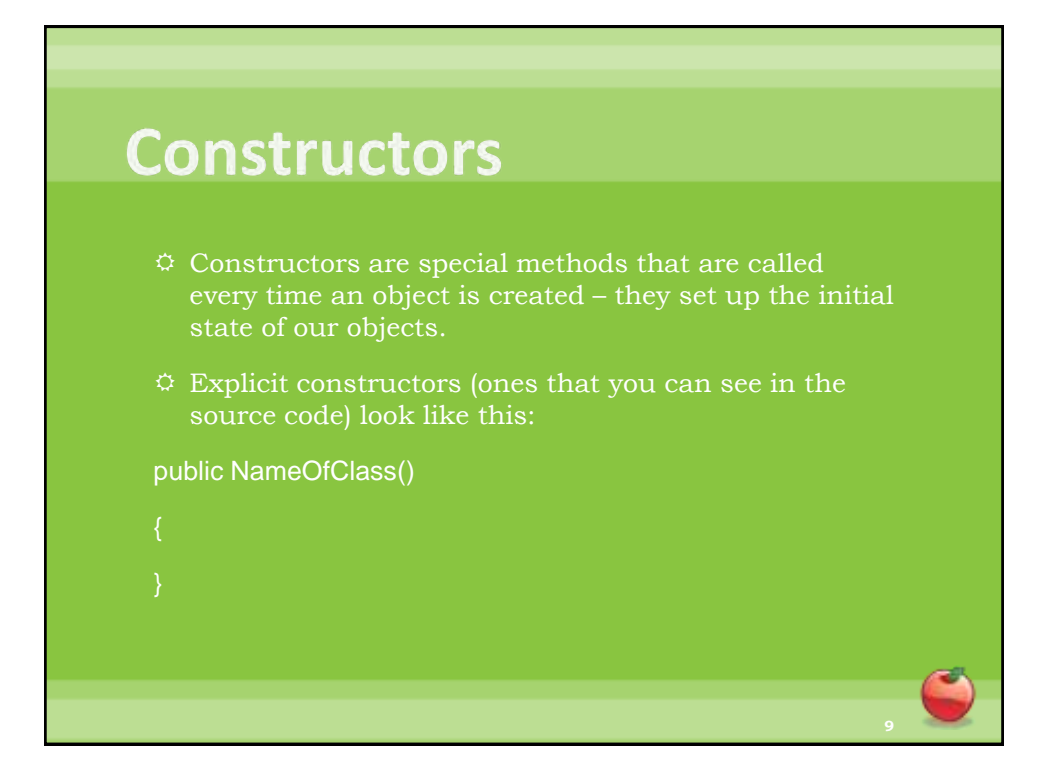

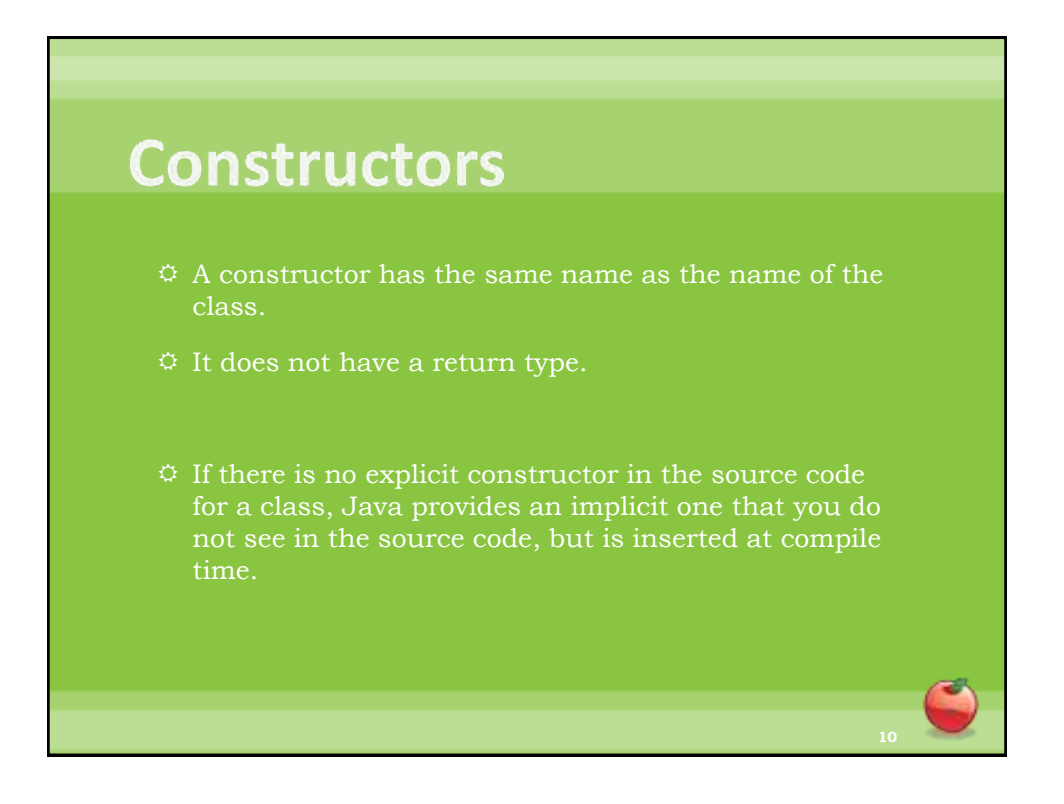

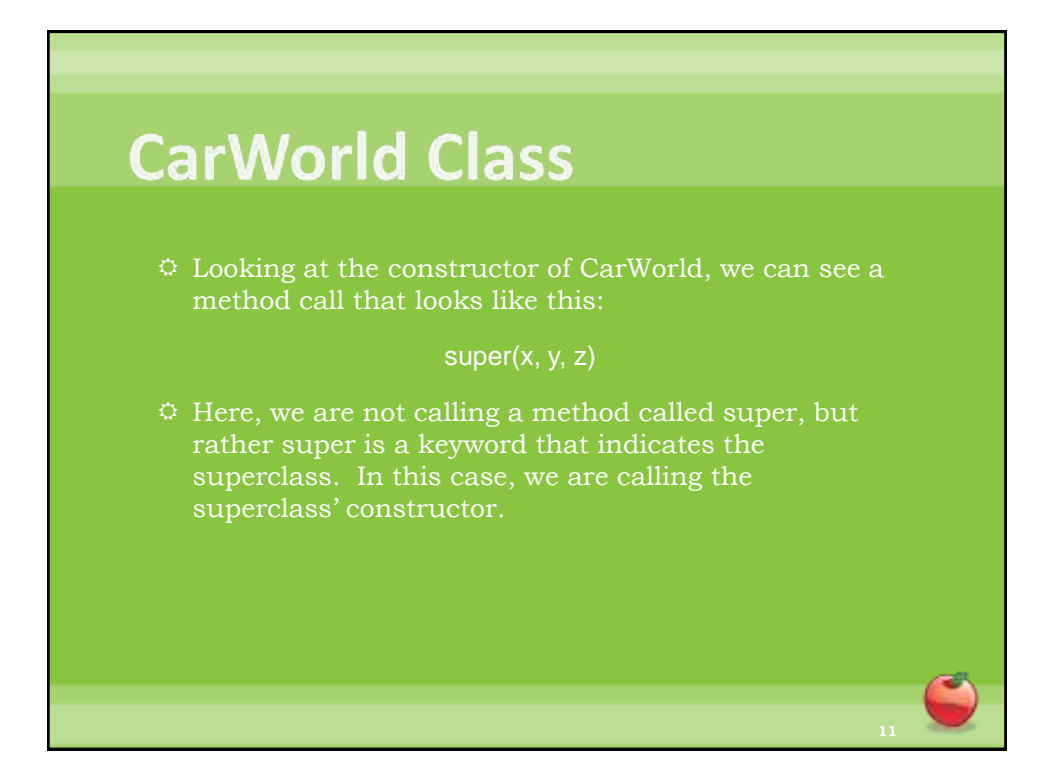

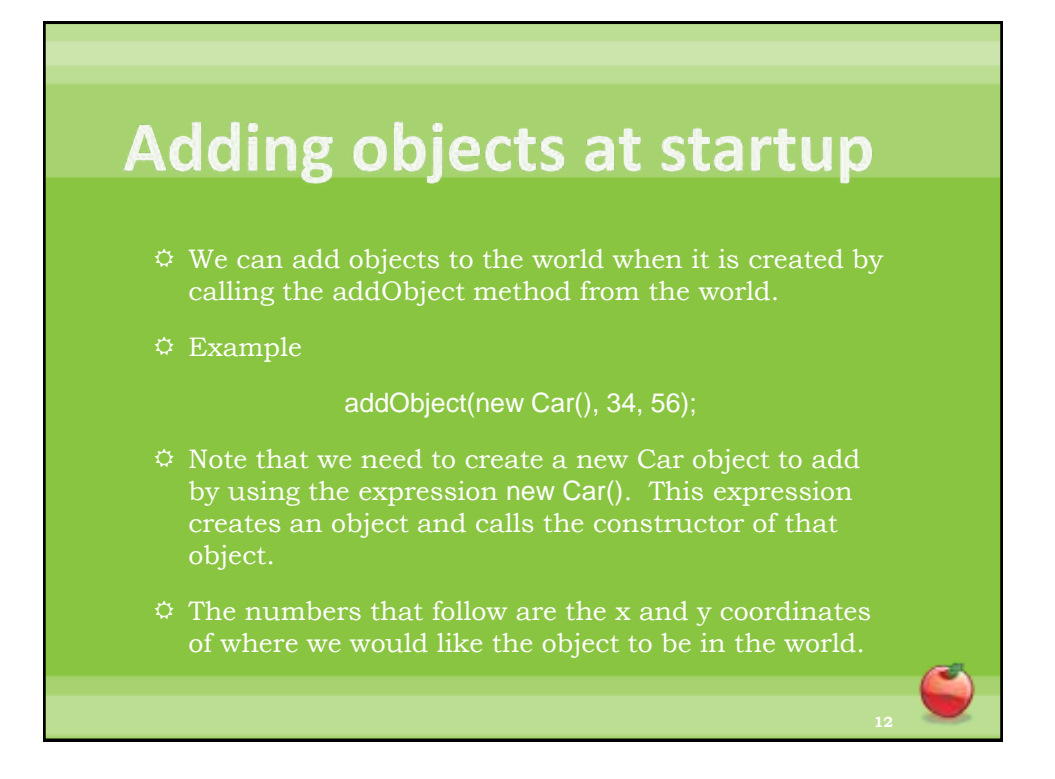

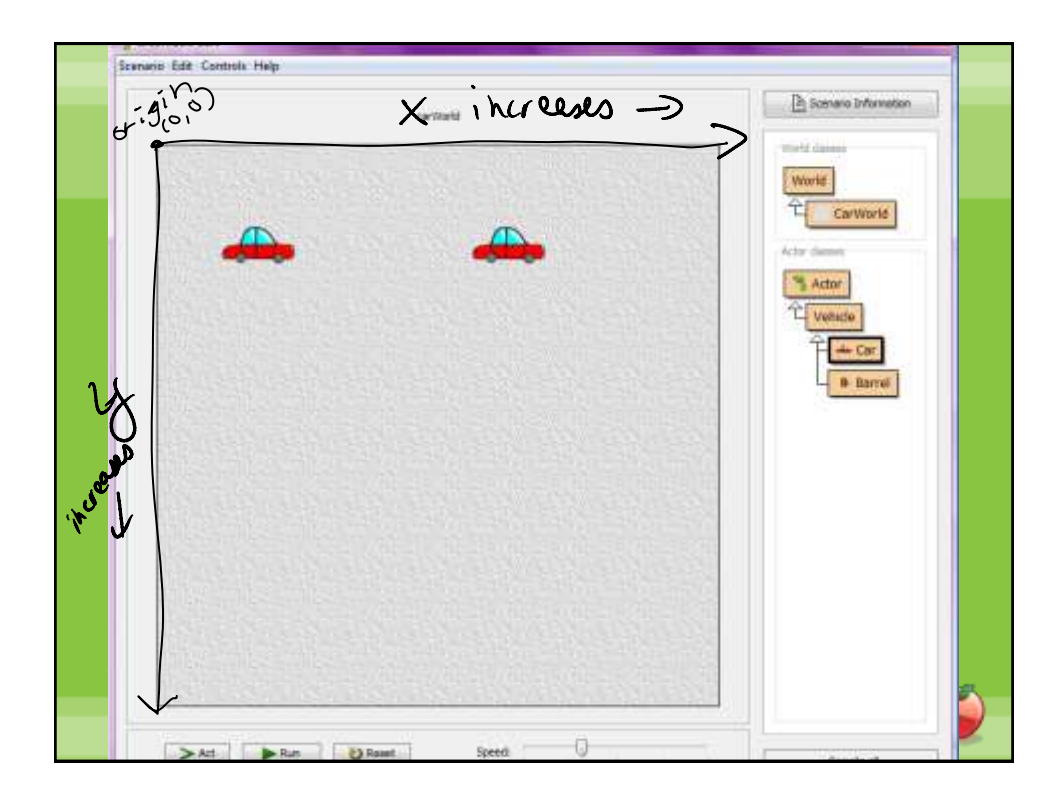

Instance variables are used to keep track of "class-level" information. Information that the object is holding onto. Syntax (for motance variable): private type identifier; "name"

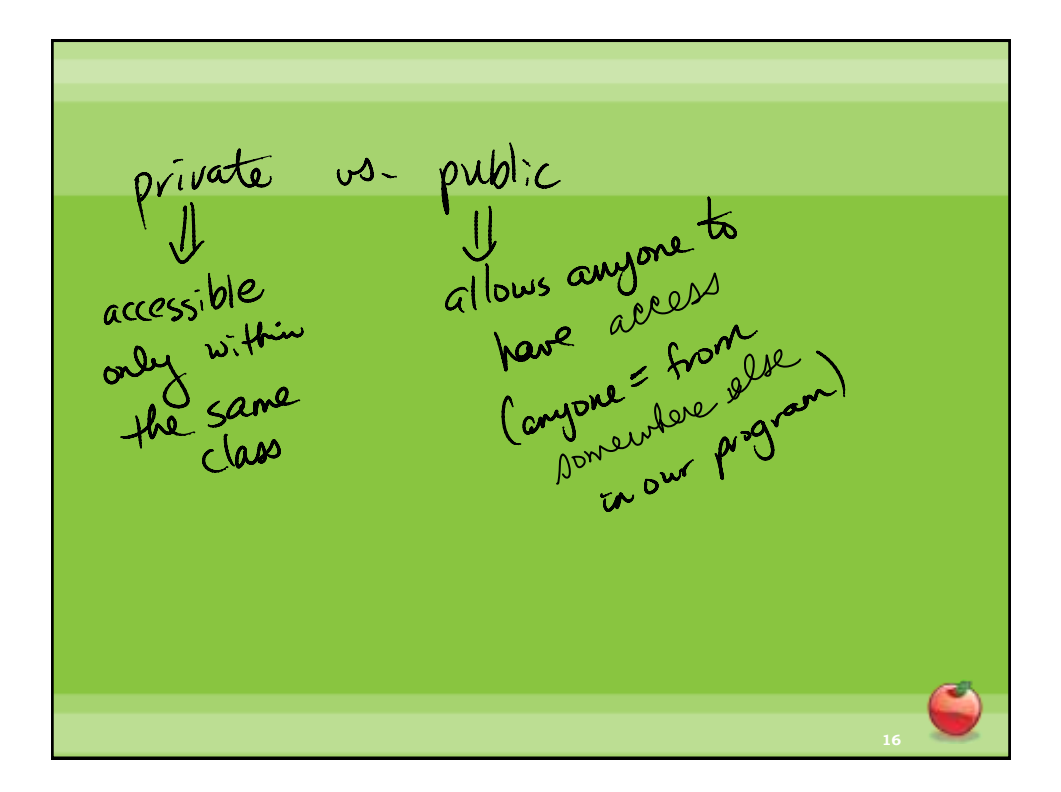

All variables in Java are guen a<br>type.<br>The type tells is what "kind" of

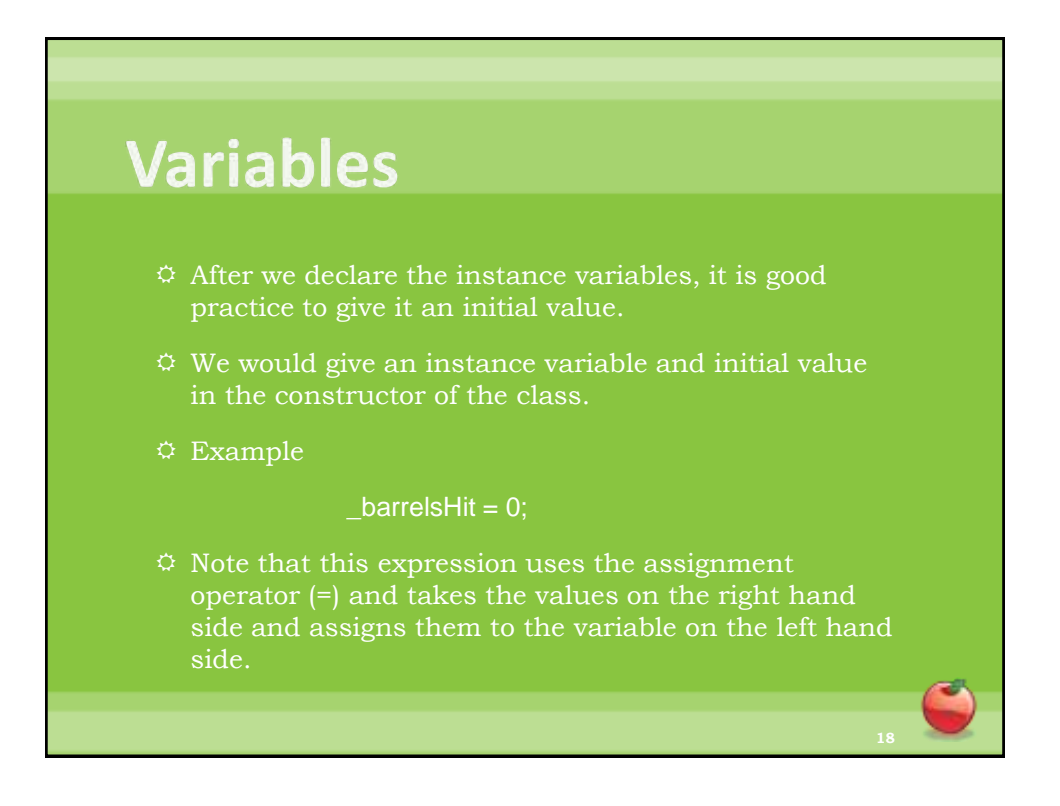

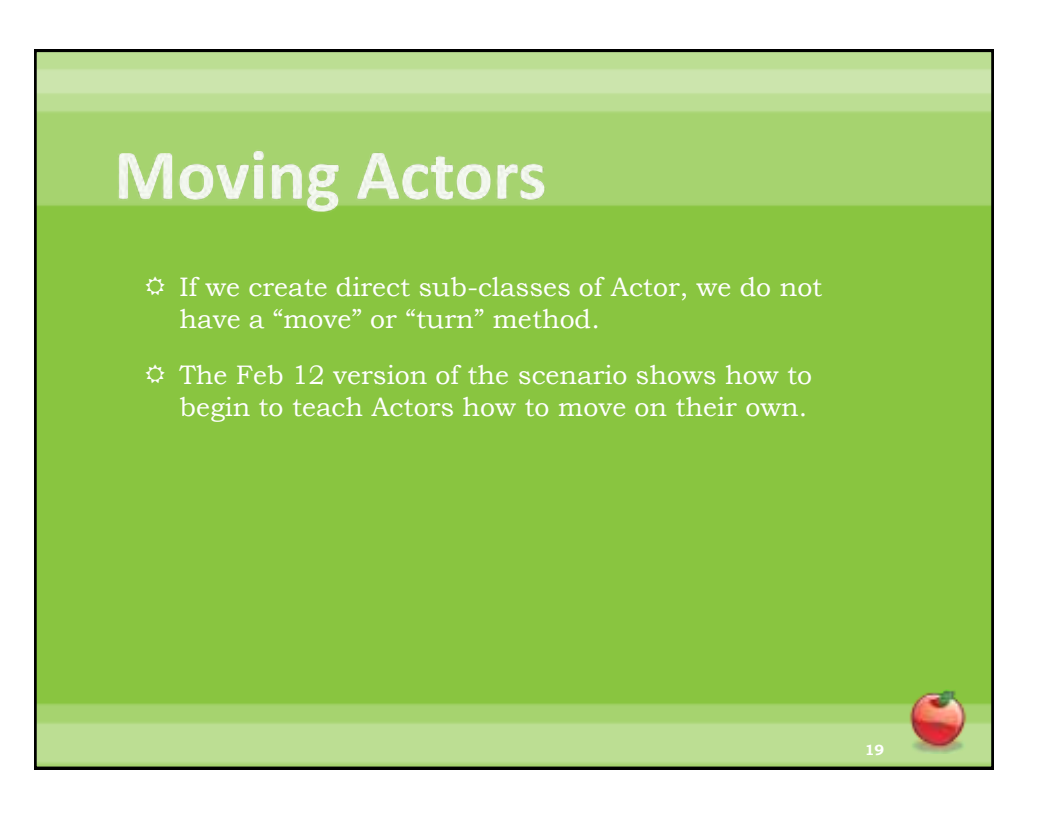